# **ACTUALIZACIÓN DE LA DOCENCIA Y METODOLOGÍAS ACTIVAS DEL APRENDIZAJE DEL DERECHO EN EL ENTORNO DIGITAL**

PEDRO CHAPARRO MATAMOROS CARLOS GÓMEZ ASENSIO CARLOS PEDROSA LÓPEZ (Directores)

# ACTUALIZACIÓN DE LA DOCENCIA Y METODOLOGÍAS ACTIVAS DEL APRENDIZAJE DEL DERECHO EN EL ENTORNO DIGITAL

### PEDRO CHAPARRO MATAMOROS CARLOS GÓMEZ ASENSIO CARLOS PEDROSA LÓPEZ

(directores)

BELÉN ANDRÉS SEGOVIA (coordinadora)

### ACTUALIZACIÓN DE LA DOCENCIA Y METODOLOGÍAS ACTIVAS DEL APRENDIZAJE DEL DERECHO EN EL ENTORNO DIGITAL

### PEDRO CHAPARRO MATAMOROS CARLOS GÓMEZ ASENSIO CARLOS PEDROSA LÓPEZ

(directores)

#### BELÉN ANDRÉS SEGOVIA

(coordinadora)

P. Chaparro Matamoros - B. del Campo Álvarez - C. García Arroyo – A. Marín Salmerón – M. Ortiz Fernández – M.A. Tenas Alós – C. Gómez Asensio y R. Rivas Urbina – M.E. Cobas Cobiella – P. Cifredo Ortiz – A.N. Escribá Pérez – M.S. Lorenzo Camacho – V. Sorrentí Costa – C. Pedrosa López – E. Del Valle Calzada – M. Herrero Medina – J. León Alapont – V. Moreno Soler – L. Banacloche Giner y B. Andrés Segovia – M.N. Alonso García – F. Arnau Moya – D. Carrizo Aguado – A. Castillo Olano, L.C. Mate Satué y M. Gállego Lanau – F. Ramón Fernández – J.A. Viguri Cordero y J. Clemente Martínez

(autores)

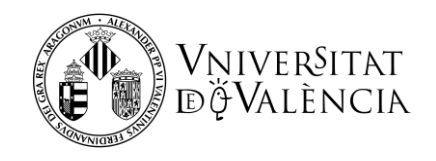

Primera edición: septiembre 2022

Proyectos de innovación docente:

- Juega y Aprende: la ludoteca jurídica 2.0. RENOVA-PID, UVSFPIE PID-1641711.
- Aprendizaje colaborativo de primer y segundo grado para la resolución de la problemática del deudor persona natural insolvente. RENOVA-PID, UVSFPIE, \_ PID-1639612.
- Consolidación académica del blog jurídico on-line en la década digital. RENOVAPID, UV-SFPIE\_PID-1639324.

Quedan rigurosamente prohibidas, sin la autorización de los titulares del «Copyright», bajo las sanciones establecidas en las leyes, la reproducción total o parcial de esta obra por cualquier medio o procedimiento, comprendidos la reprografía y el tratamiento informático y la distribución de ejemplares de ella mediante alquiler o préstamo públicos.

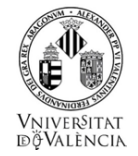

VNIVERSITAT ( $\widehat{Q}^{\bigodot}$ ) Facultat de Dret

VNIVERSITAT (Ô©) Facultat de pret<br>E VALÈNCIA (Ô©) Departament de Dret Civil

acultat de l **I**ret .<br>Departament de Dret Financer i Història del Dret

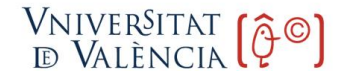

Departament de Dret Mercantil "Manuel Broseta Pont"

© Pedro Chaparro Matamoros

- © Carlos Gómez Asensio
- © Carlos Pedrosa López

I.S.B.N: 978-84-9133-490-3

DOI: http://dx.doi.org/10.7203/PUV-OA-490-3

Esta obra está bajo una Licencia Creative Commons Reconocimiento-NoComercial-SinObraDerivada 4.0 Internacional

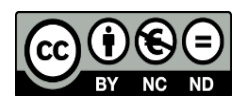

### **ÍNDICE**

#### **PARTE 1 GAMIFICACIÓN**

#### **CAPÍTULO 1 LA INNOVACIÓN DOCENTE: GÉNESIS Y ESTADO ACTUAL DE LA CUESTIÓN**

*Pedro Chaparro Matamoros*

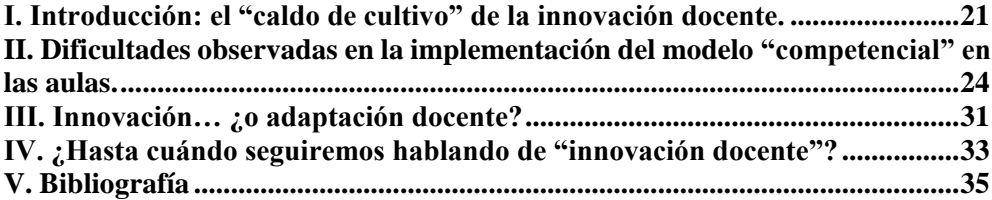

#### **CAPÍTULO 2 IDEAS Y REFLEXIONES SOBRE EL DERECHO CIVIL A TRAVÉS DEL CINE COMO EXPERIENCIA DE INNOVACIÓN DOCENTE**

#### *Borja del Campo Álvarez*

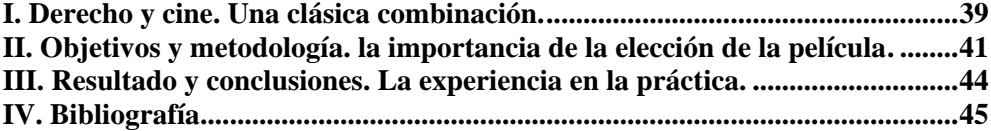

#### **CAPÍTULO 5 INNOVACIÓN DOCENTE EN TITULACIONES JURÍDICAS: EXPERIENCIAS, HERRAMIENTAS Y PRINCIPALES CLAVES**

*Manuel Ortiz Fernández*

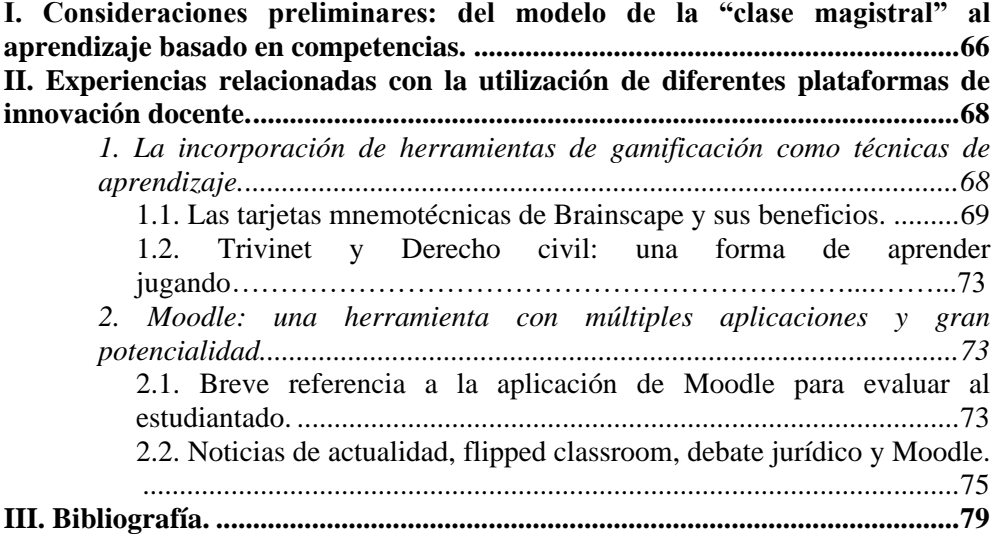

#### **CAPÍTULO 6 EXPOSICIONES MEDIANTE LA UTILIZACIÓN DE LA TÉCNICA**  *PECHAKUCHA*

*Miguel Ángel Tenas Alós*

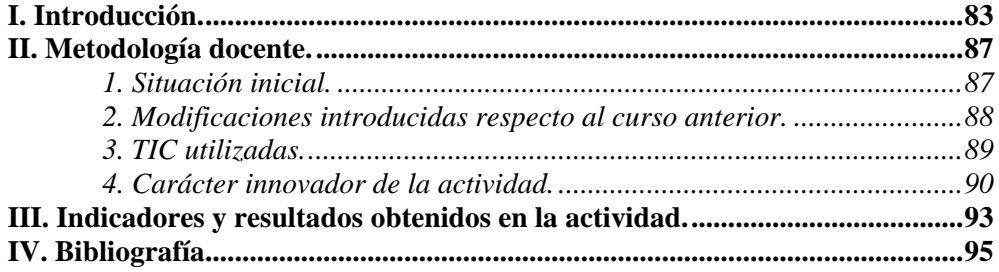

## **PARTE 1**

# **GAMIFICACIÓN**

### **CAPÍTULO 5**

#### **INNOVACIÓN DOCENTE EN TITULACIONES JURÍDICAS: EXPERIENCIAS, HERRAMIENTAS Y PRINCIPALES CLAVES**

#### **Manuel Ortiz Fernández**

*Profesor Ayudante de Derecho civil Universidad Miguel Hernández de Elche*

**RESUMEN:** Tradicionalmente, la metodología empleada en la enseñanza universitaria ha sido la denominada clase magistral. No obstante, lo cierto es que el EEES exige que se produzca una reformulación y reorientación de la docencia en las universidades. A este respecto, a pesar de que la adquisición de conocimientos continúa, como no podría ser de otro modo, ocupando una posición relevante, se pretende que el estudiantado adquiera una serie de competencias que no están relacionadas directamente con estos conocimientos teóricos. En este sentido, este entorno ha permitido a los docentes desarrollar nuevos modelos de enseñanza gracias al uso de plataformas virtuales. Además, resulta de vital importancia que el estudiantado se encuentre en constante actualización y que conozca, de primera mano, los acontecimientos más relevantes de la sociedad y que se promueva el debate jurídico entre este colectivo. Desde esta perspectiva, en el presente estudio se expondrán, de forma breve, algunas de las experiencias de innovación docente que han sido incorporadas en diferentes asignaturas, así como los resultados obtenidos.

**PALABRAS CLAVE:** actualidad; docente; experiencias; herramienta; innovación.

**SUMARIO:** I. CONSIDERACIONES PRELIMINARES: DEL MODELO DE LA "CLASE MAGISTRAL" AL APRENDIZAJE BASADO EN COMPETENCIAS. II. EXPERIENCIAS RELACIONADAS CON LA UTILIZACIÓN DE DIFERENTES PLATAFORMAS DE INNOVACIÓN DOCENTE. 1. La incorporación de herramientas de gamificación como técnicas de aprendizaje. *1.1. Las tarjetas mnemotécnicas de Brainscape y sus beneficios. 1.2. Trivinet y Derecho civil: una forma de aprender jugando*. 2. Moodle: una herramienta con múltiples aplicaciones y gran potencialidad. *2.1. Breve referencia a la aplicación de Moodle para evaluar al estudiantado. 2.2. Noticias de actualidad, flipped classroom, debate jurídico y Moodle.*

#### **I. Consderaciones preliminares: del modelo de la "clase magistral" al aprendizaje basado en competencias.**

Tradicionalmente, la metodología empleada en la enseñanza universitaria ha sido la denominada clase magistral. En este sentido, se consideraba que los docentes son los encargados de transmitir la información (los conocimientos) al estudiantado a través, fundamentalmente, de la exposición. Desde esta perspectiva, no se puede obviar que el papel que desempeñaba el alumnado era totalmente pasivo, pues se limitaba a recibir y asimilar la comunicación oral. Además, el recurso al método expositivo ha sido todavía más notorio en los estudios de ámbito jurídico, lo cual agrava, más si cabe, las consideraciones anteriores.

Sin embargo, a nadie se escapa que, en la actualidad, el problema no radica en el acceso a dicha información. Como apunta GARCÍA VALCÁRCEL<sup>35</sup>, los docentes han dejado de ser la única o primordial fuente de dicha información. De hecho, la cuestión que se plantea es precisamente la contraria, pues la gran cantidad de datos a los que se puede acceder de una forma relativamente sencilla a través de internet puede producir un efecto perjudicial. Y es que, es verdaderamente complejo escoger aquellas referencias que son las adecuadas y diferenciarlas de las que son erróneas.

A este respecto, lo cierto es que el Espacio Europeo de Educación Superior (EEES) exige que se produzca una reformulación y reorientación de la docencia en las universidades. Así, a pesar de que la adquisición de conocimientos continúa, como no podría ser de otro modo, ocupando una posición relevante, se pretende que el estudiantado adquiera una serie de competencias que no están relacionadas directamente con estos conocimientos teóricos<sup>36</sup>.

Ello no quiere decir que tenga que renunciarse a la mencionada clase magistral y a los necesarios contenidos de carácter teórico. Muy al contrario, entendemos que el sistema que se enmarca dentro del EEES nos obliga a

<sup>35</sup> GARCÍA-VALCÁRCEL MUÑOZ-REPISO, A., "La función docente del profesor universitario, su formación y desarrollo profesional", en GARCÍA-VALCÁRCEL MUÑOZ-REPISO, A. (coord.), *Didáctica universitaria*, La Muralla S.A., Madrid, 2001, p. 1.

<sup>36</sup> En este sentido, LÓPEZ RICHART, J., "El Proceso de Bolonia: ¿una oportunidad para la modernización de la enseñanza del Derecho?", en ÁLVAREZ TERUEL, J. D., TORTOSA YBÁÑEZ, M. T. y PELLÍN BUADES, N. (coords.), *Redes de investigación docente universitaria: innovaciones metodológicas*, Universidad de Alicante, Alicante, 2011, pp. 1315-1330.

conjugar esta metodología con otros recursos y herramientas que permitan la adquisición por parte del alumnado de competencias y destrezas de tipo práctico. En lugar de partir de una actividad meramente pasiva del estudiantado, se fomenta su participación en el aula y el propio trabajo autónomo del mismo. Se trata, en suma, del aprendizaje basado en competencias, el cual conlleva, sin duda, que el profesorado de implique en mayor medida<sup>37</sup>.

Asimismo, hemos de indicar que este cambio se ha visto muy favorecido por el desarrollo de las TIC's, "con la utilización de todo tipo de herramientas que se nos ofrecen y que resultan tan cercanas a las nuevas generaciones<sup>38</sup>". En todo caso, diversos estudios muestran la necesidad de profundizar más sobre el uso de los entornos personales de aprendizaje del profesorado, puesto que la utilización de las TIC por parte del mismo está respondiendo por ahora a un enfoque tradicional de la enseñanza<sup>39</sup>.

Sobre el particular, es importante tener en cuenta que las TIC han permitido desarrollar los denominados "Student Response Systems" (SRS), herramientas que permiten obtener información sobre el proceso de aprendizaje en el momento en que el/la estudiante resuelve las cuestiones, lo

<sup>37</sup> A este respecto, resultan muy interesantes las reflexiones que desarrolla DE LA ORDEN, A., "Formación, selección y evaluación del profesorado universitario", *Bordón: Revista de pedagogía,* nº 266, 1987, pp. 5-30. De igual modo lo pone de relieve ARBIZU BAKAIKOA, F., *La función docente del profesor universitario*, Universidad del País Vasco, Bilbao, 1994.

<sup>38</sup> LÓPEZ MAS, P. J., CREMADES GARCÍA, P., ESTEVE GIRBES, J., LÓPEZ RICHART, J., LÓPEZ SÁNCHEZ, C., MORENO MARTÍNEZ, J. A. y ORTIZ FERNÁNDEZ, M., "Game is not over: una nueva experiencia de gamificación en la docencia del Derecho a través de Trivinet", en ROIG-VILA, R. (ed.), *La docencia en la Enseñanza Superior. Nuevas aportaciones desde la investigación e innovación educativas*, Octaedro, Barcelona, 2020, p. 1236.

<sup>39</sup> ARTILES, J., AGUIAR, M. V., RODRÍGUEZ, J., "El uso didáctico de los entornos personales de aprendizaje en el alumnado del grado", *Píxel-Bit. Revista de Medios y Educación*, vol. 51, 2017, pp. 69-80. En igual sentido, MARTÍNEZ MARTÍNEZ, N., BERENGUER ALBALADEJO, C., BUSTOS MORENO, Y., EXTREMERA FERNÁNDEZ, B., LÓPEZ MAS, P., LÓPEZ SÁNCHEZ, C., MÚRTULA LAFUENTE, V., ORTIZ FERNÁNDEZ, M., RAMOS MAESTRE, A. y RIBERA BLANES, B., "Las eflashcards y Brainscape como método de aprendizaje autónomo del Derecho civil en el Grado en Turismo", en ROIG VILA, R. (dir.), *Redes de Investigación e Innovación en Docencia Universitaria. Volumen 2019,* Instituto de Ciencias de la Educación, Universidad de Alicante, 2019, pp. 655-667.

que también ha contribuido a una mejora en la participación e interés del alumnado, aunque empleado dentro del aula<sup>40</sup>.

Pues bien, el presente trabajo se centra en la descripción de cuatro experiencias de innovación docente que hemos incorporado, conjunta o individualmente, para fomentar la intervención del estudiantado y para tratar de generar una suerte de motivación en relación con el Derecho civil. Y es que, como se ha señalado, consideramos muy relevante que, a la clase magistral, se anuden otro tipo de herramientas o prácticas que aproxime los contenidos expuestos al alumnado y que les facilite su comprensión. No se puede obviar que, en ocasiones, no es sencilla la asimilación de determinados términos o conceptos, máxime si no se poseen ciertos conocimientos previos.

#### **II. Experiencias relacionadas con la utilización de diferentes plataformas de innovación docente.**

El contexto al que hemos aludido ha permitido al profesorado desarrollar nuevos modelos de enseñanza gracias al uso de plataformas virtuales que se han venido a englobar dentro de las denominadas técnicas de innovación docente. En este momento, corresponde que describamos, a grandes rasgos, los resultados obtenidos con la utilización de diferentes recursos didácticos de innovación docente.

#### *1. La incorporación de herramientas de gamificación como técnicas de aprendizaje.*

Entre los múltiples procedimientos que pueden ser empleados para fomentar la participación activa, la implicación y el trabajo autónomo por parte del estudiante, encontramos, por un lado, los que se centran en la gamificación o ludificación (con herramientas tales como Kahoot o

<sup>40</sup> HEASLIP, G., DONOVAN, P. y CULLEN, J. G., "Student response systems and learner engagement in large classes", *Active Learning in Higher Education*, vol. 1, nº 15, 2014, pp. 11-24.

Quizziz<sup>41</sup>) en las clases, cuya finalidad es fomentar "el uso de los recursos propios de los juegos como elementos de atracción, convirtiendo a los participantes del sistema en jugadores comprometidos con los objetivos, aumentando su motivación frente a la tarea encomendada y ayudando a la consecución de dichos objetivos con éxito $42$ ".

A este respecto, estas "metodologías del juego para «trabajos serios» es un excelente modo de incrementar la concentración, el esfuerzo y la motivación fundamentada en el reconocimiento, el logro, la competencia, la colaboración, la autoexpresión y todas las potencialidades educativas  $compartidas por las actividades lúdicas<sup>43</sup>$ .

1.1. Las tarjetas mnemotécnicas de Brainscape y sus beneficios.

En primer lugar, nos gustaría comentar una propuesta que fue seleccionada y financiada en el marco del Programa REDES-I3CE de investigación en docencia universitaria 2018/2019 del Instituto de Ciencias de la Educación de la Universidad de Alicante: "La aplicación de Brainscape a la enseñanza del Derecho civil: las tarjetas didácticas o Flashcards como método de aprendizaje<sup>44</sup><sup>,</sup> (Redes I3CE 2018-4463).

<sup>41</sup> Un ejemplo de su aplicación en el ámbito jurídico lo encontramos en MARTÍNEZ MARTÍNEZ, N., BERENGUER ALBALADEJO, C., CABEDO SERNA, L, EVANGELIO LLORCA, R., LÓPEZ RICHART, J. y MÚRTULA LAFUENTE, V., "Aprender Derecho jugando: Quizizz y su aplicación a la asignatura Regulación jurídicocivil del Turismo", en ROIG-VILA, R. (ed.), *El compromiso académico y social a través de la investigación e innovación educativas en la Enseñanza Superior*, Octaedro, Barcelona, 2018, pp. 684-693.

<sup>42</sup> ARÍS REDÓ, N. y ORCOS, L., "Gamificación en el entorno educativo", *Edunovatic 2017. Conference proceedings: 2nd Virtual International Conference on Education, Innovation and ICT*, Universidad Internacional de La Rioja, 2018, p. 1088.

<sup>43</sup> SÁNCHEZ I PERIS, F. J., "Gamificación", *Education in the knowledge society (EKS),* vol. 16, nº 2, 2015, p. 13.

<sup>44</sup> Para más información sobre esta experiencia, *vid.* MARTÍNEZ MARTÍNEZ, N., BERENGUER ALBALADEJO, C., BUSTOS MORENO, Y., EXTREMERA FERNÁNDEZ, B., LÓPEZ MAS, P., LÓPEZ SÁNCHEZ, C., MÚRTULA LAFUENTE, V., ORTIZ FERNÁNDEZ, M., RAMOS MAESTRE, A. y RIBERA BLANES, B., "Las eflashcards y Brainscape como método de aprendizaje autónomo del Derecho civil en el Grado en Turismo", ob. cit., pp. 655-667.

En igual sentido, CABERO, J., BARROSO, J., LLORENTE, M. C., "El diseño de Entornos Personales de Aprendizaje y la formación de profesores en TIC", *Digital Education Review*, vol. 18, 2010, pp. 26-37.

Muy resumidamente, la misma consistió en el uso de tarjetas mnemotécnicas, esto es, cartulinas en las que se escribe en el anverso un concepto y en el reverso su definición, de modo que, con la visualización del primero, se debe recordar lo que se contiene en el segundo. Esta metodología pretende favorecer el aprendizaje autónomo del estudiantado y la autoevaluación de conocimientos. En suma, tratamos de introducir la experiencia del uso de las tarjetas de memoria virtuales (*e-flashcards*) como una especie de juego para el estudiantado (motivándole para el estudio en esta materia) y una forma más de familiarizarle en el uso de las TIC.

Por ello, se decidió emplear la herramienta virtual *Brainscape* con el objeto de alcanzar tales fines y facilitar el aprendizaje de cuestiones jurídicociviles. Con ella, el profesorado elaboró un mazo de 5 cartas por tema, a los que accedieron los discentes a través de un enlace, pudiendo hacerlo cuantas veces quisieran. En algunos casos, este enlace se incorporó en las propias que se comparten con el alumnado para facilitar el estudio de cada uno de los temas.

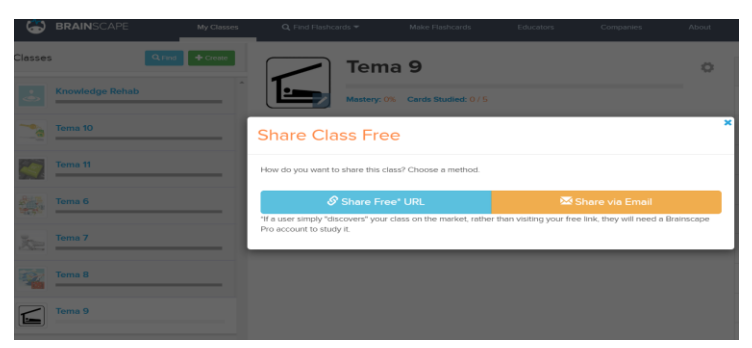

*Imagen 1: Ejemplo de mazo de cartas creado con Brainscape y compartido mediante URL al grupo 2 (valenciano) del grado en Turismo*

El estudiantado accedió a los mazos correspondientes y, en cada uno de ellos encontró, como se ha señalado, distintas cartas en las que, en su anverso, aparecía una pregunta y, por su parte, en el reverso se mostraba la respuesta que el profesorado entendió como idónea. Además, el discente puntuó cada vez del 1 al 5 el grado de correspondencia que hay entre lo que ellos recordaban y la solución que recogía la carta. Las tarjetas didácticas peor asimiladas, aparecieron al estudiante con más frecuencia.

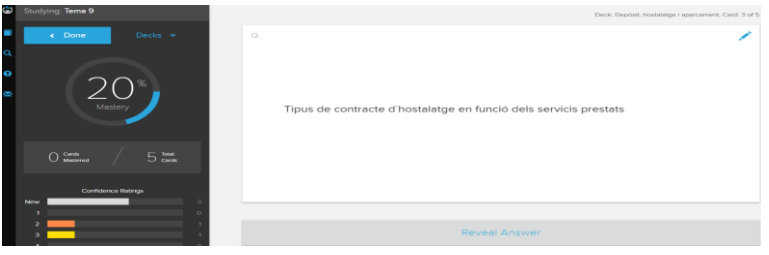

*Imagen 2: Ejemplo anverso de carta (pregunta) en Brainscape para el grupo 2 (valenciano) del grado en Turismo*

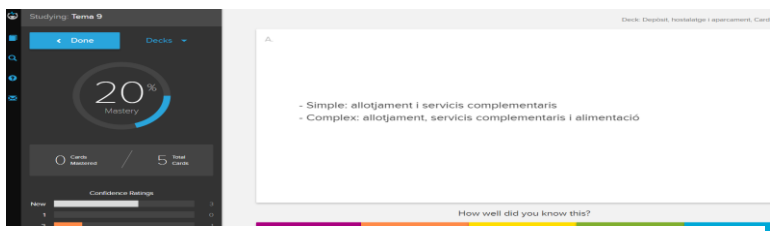

*Imagen 3: Ejemplo de reverso de carta (respuesta) en Brainscape para el grupo 2 (valenciano) del grado en Turismo*

El

grado de satisfacción del alumnado participante se evaluó mediante unas encuestas en las que se valoró positivamente la experiencia educativa (76%), recomendándose su uso en otras asignaturas (83%). En conclusión, el uso de *e-flashcards* a través de las TIC se mostró como una metodología docente apropiada para la enseñanza, también en el ámbito universitario.

1.2. Trivinet y Derecho civil: una forma de aprender jugando.

En segundo lugar, en el Programa REDES-I3CE de investigación en docencia universitaria 2019/2020 del Instituto de Ciencias de la Educación de la Universidad de Alicante, fue concedida la propuesta "La aplicación de Trivinet como herramienta didáctica en las enseñanzas de Derecho civil: aprender jugando al Trivial<sup>45</sup>" (Redes I3CE 2019-4670).

En este sentido, aprovechando su gran potencial, se puso en práctica la herramienta *Trivinet* con un doble objetivo. Por un lado, conseguir que la alumna o el alumno asentase los contenidos explicados en clase de manera

<sup>45</sup> Para más información sobre esta experiencia, *vid.* LÓPEZ MAS, P. J., CREMADES GARCÍA, P., ESTEVE GIRBES, J., LÓPEZ RICHART, J., LÓPEZ SÁNCHEZ, C., MORENO MARTÍNEZ, J. A. y ORTIZ FERNÁNDEZ, M., "Game is not over…", ob. cit., pp. 1236-1247.

autónoma y telemática. Por otro lado, permitirle autoevaluar el nivel de conocimiento que tenía sobre las lecciones presentadas. A este respecto, hay que señalar que *Trivinet* es una plataforma abierta que posibilita la creación de preguntas tipo test o cuestionarios de respuesta múltiple acerca de cualquier tema y pensada fundamentalmente para el uso en centros educativos de cualquier nivel académico. A tal fin, se crearon entre 15 y 20 preguntas con 4 respuestas posibles y una única correcta para cada uno de los temas que conforman la asignatura.

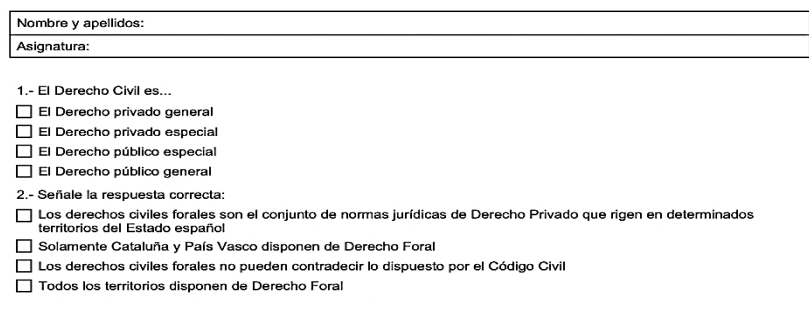

*Imagen 4: Ejemplo de examen en Trivinet creado para DADE*

El alumnado pudo acceder a la misma desde cualquiera de los dispositivos electrónicos que suelen llevar a clase (móvil, tablet, ordenador) siempre que tengan conexión a Internet. No obstante, también sería posible proyectar en el aula las preguntas y resolverlas de forma presencial.

|                                                                                                    | + Crear agrupación |                                                                                                    |                |                                                                                                 |                         |                 |
|----------------------------------------------------------------------------------------------------|--------------------|----------------------------------------------------------------------------------------------------|----------------|-------------------------------------------------------------------------------------------------|-------------------------|-----------------|
| Terria 1, EL DERECHO CIVIL, EL DERECHO CIVIL ESPAÑOL<br>$\sim$<br><b>SEA</b><br>$\rightarrow$<br>Desartivar history / Activar history |                    |                                                                                                    |                |                                                                                                 |                         |                 |
| Me gusta                                                                                                    | gusta              | To motively                                                                                                    | <b>Active</b>  | Texto                                                                                           |                         |                 |
| $\circ$                                                                                                    | $\sigma$           | $\frac{1}{2} \left( \frac{1}{2} \right) \left( \frac{1}{2} \right) \left( \frac{1}{2} \right)$                            | . .            | @ El Derecho Civil es                                                                           | <b>P Planchus</b>       | <b>B</b> Borrar |
| $\circ$                                                                                                    | ×                  | $\frac{1}{2} \left( \frac{1}{2} \right) \left( \frac{1}{2} \right) \left( \frac{1}{2} \right)$                            |                | O Señale la respuesta correcta:                                                                 | <b>Carl Electronics</b> | <b>B</b> Borrar |
| $\Omega$                                                                                                    | $\alpha$           | <b>STATE</b>                                                                                                    | <b>COLOR</b>   | @ Para resolver los posibles conflictos entre el Derecho común y el Derecho Foral               | <b>Construction</b>     | <b>B</b> Borrar |
| $\circ$                                                                                                    | $\circ$            | $\frac{1}{2} \left( \frac{1}{2} \right) \left( \frac{1}{2} \right) \left( \frac{1}{2} \right)$                            |                | C Como señala el artículo 149.1.8 CE y en atención a la doctrina del TC                         | <b>Construction</b>     | <b>B</b> Borror |
| $\circ$                                                                                                    | <b>W</b>           | $\frac{1}{2} \left( \frac{1}{2} \right) \left( \frac{1}{2} \right) \left( \frac{1}{2} \right) \left( \frac{1}{2} \right)$ | <b>College</b> | O Señale la respuesta correcta:                                                                 | <b>A. Photoshop</b>     | <b>B</b> Borrar |
| $\circ$                                                                                                    | $\circ$            | $\frac{1}{2} \left( \frac{1}{2} \right) \left( \frac{1}{2} \right)$                                                       |                | O Señale la respuesta correcta:                                                                 | of Harolina             | <b>B</b> Borrar |
|                                                                                                    | $\circ$            | $\frac{1}{2} \left( \frac{1}{2} \right) \left( \frac{1}{2} \right) \left( \frac{1}{2} \right)$                            |                | 8 La diferencia entre el Derecho civil foral o especial y el Derecho civil autonómico<br>494.00 | <b>Construction</b>     | <b>B</b> Borrar |
| $-1$                                                                                                    |                    |                                                                                                    |                |                                                                                                 |                         |                 |

*Imagen 5: Ejemplo de agrupación en Trivinet creada para el Doble Grado en Derecho y Administración de Empresas*

Además, esta plataforma permite exportar los contenidos introducidos en formato examen, tanto PDF como *online.* De esta suerte, puede optarse por tres vías: exponer las preguntas en el ordenador de clase y que se solucionen de forma colectiva, que el alumnado acceda *online* fuera del aula o imprimir el examen de uno, varios o todos los bloques y que se resuelva/n individualmente.

Finalizado el curso académico, el estudiantado pudo evaluar personalmente la consecución de los objetivos planteados a través de la cumplimentación de un cuestionario facilitado al efecto. Así, el 58,1% de los encuestados expresó que *Trivinet* le había ayudado para asentar los conocimientos previamente explicados, considerando un 77,5% de ellos que su empleo le permitió autoevaluarse e identificar los contenidos que peor sabía. En conclusión, el uso de *Trivinet* supone una metodología docente apropiada para la enseñanza universitaria.

*2. Moodle: una herramienta con múltiples aplicaciones y gran potencialidad.*

Sin duda, uno de los grandes descubrimientos para gran parte del profesorado durante la pandemia de la COVID-19 fue Moodle (*Modular Object Oriented Dynamic Learning Environment*). A este respecto, el ámbito educativo pudo comprobar cómo el virus modificó los esquemas que, hasta el momento, se venían manejando. En esencia, el principal hecho que se derivó fue la detención de la docencia presencial en todos los niveles. Este escenario, obligó a que el profesorado se viera forzado a improvisar y a adaptar la docencia a distancia<sup>46</sup>.

2.1. Breve referencia a la aplicación de Moodle para evaluar al estudiantado.

En el Programa REDES-I3CE de investigación en docencia universitaria 2020/2021 del Instituto de Ciencias de la Educación de la Universidad de Alicante, fue financiada la propuesta "El uso de moodle en la era de la covid-

<sup>46</sup> ORTIZ FERNÁNDEZ, M., "La plataforma Moodle como instrumento de evaluación: criterios y consideraciones acerca de la creación de un examen tipo test", *Cuadernos Jurídicos del Instituto de Derecho Iberoamericano*, nº 1, 2021, p. 323.

19 para el seguimiento y la evaluación de los estudios de derecho civil $47$ " (Redes I3CE-2020-5121).

En ella, se recurrió a Moodle para tratar de que, por un lado, que el estudiantado comprendiera autónoma y telemáticamente los contenidos explicados en clase; y, por otro lado, que autoevaluase el nivel de conocimiento que tiene sobre las lecciones presentadas. A tal fin, se diseñó cuestionarios de preguntas tipo test con una única opción correcta para cada una de las lecciones del temario. De la misma manera, se elaboraron prácticas tipo ensayo sobre aspectos esenciales del objeto de estudio.

| Abrir cuestionario                            | $\boldsymbol{\Theta}$ | <b>Z</b> Habilitar<br>$\ddot{\circ}$<br>$2021$ $\approx$<br>$42$ $\circ$<br>$12$ $\bullet$<br>February<br>$09$ $\approx$<br>m |
|-----------------------------------------------|-----------------------|----------------------------------------------------------------------------------------------------|
| Cerrar cuestionario                           |                       | Habilitar<br>$12$ $\circ$<br>$2021$ $\circ$<br>30 <sub>0</sub><br>鹼<br>February<br>$09$ $\circ$<br>۰                          |
| Límite de tiempo                              | $\bullet$             | 30<br>Habilitar<br>minutos<br>٠                                                                                               |
| Cuando el tiempo ha terminado @               |                       | El envío se realiza automáticamente<br>۰                                                                                      |
| - Calificación<br>Categoría de calificaciones | $\bullet$             | Sin categorizar ≑                                                                                                    |
| Calificación para aprobar                     | $\ddot{\mathbf{Q}}$   |                                                                                                    |
| Intentos permitidos                           |                       | 1<br>۰                                                                                                    |
| $\overline{\phantom{a}}$ Esquema              |                       |                                                                                                    |
| Página nueva                                  | $\bullet$             | ٠<br>Cada pregunta                                                                                                    |
| Método de navegación                          | $\overline{1}$        | Secuencial $\phi$                                                                                                    |

*Imagen 6: Ejemplo de configuración de cuestionario en Moodle creado para DADE*

Finalizado el curso académico, el estudiantado evaluó la consecución de los objetivos propuestos a través de, en primer lugar, la cumplimentación de una encuesta; en segundo lugar, de su participación en foros creados en *Moodle*; y, finalmente, de entrevistas realizadas aleatoriamente. Así, el 65% de los encuestados expresó que *Moodle* le había ayudado a asentar los conocimientos previamente explicados, reaccionando el 73% de ellos positivamente al uso de la herramienta en el aula.

<sup>47</sup> Para más información sobre esta experiencia, *vid.* LÓPEZ MAS, P. J., BUSTOS MORENO, Y., CREMADES GARCÍA, P., ESTEVE GIRBES, J., LÓPEZ RICHART, J., LÓPEZ SÁNCHEZ, C., MORENO MARTÍNEZ, J. A., ORTIZ FERNÁNDEZ, M. y VERA VARGAS, R. M.: "Una adaptación forzosa al modelo de docencia dual gracias a Moodle en los estudios de Derecho civil a causa del COVID-19", en SATORRE CUERDA, R. (coord.), *Redes de Investigación e Innovación en Docencia Universitaria*, Alicante, Universidad de Alicante. Instituto de Ciencias de la Educación, pp. 193-204.

#### 2.2. Noticias de actualidad, flipped classroom, debate jurídico y Moodle.

A todo lo anterior hay que anudar uno de los métodos que, sin duda, más acogida han tenido. Nos referimos al modelo de aprendizaje semipresencial y, dentro del mismo, el aula invertida (o *flipped classroom*). En definitiva, este sistema conlleva el cambio de roles entre profesorado y estudiantado, potenciando que este último se convierta en el protagonista del proceso. Siguiendo a BERGMANN y SAMS<sup>48</sup>, estamos ante "un enfoque pedagógico" en el que la instrucción directa se mueve desde el espacio de aprendizaje colectivo hacia el espacio de aprendizaje individual, y el espacio resultante se transforma en un ambiente de aprendizaje dinámico e interactivo en el que el educador guía a los estudiantes a medida que se aplican los conceptos y puede participar creativamente en la materia".

En otro orden de cosas, consideramos resulta de vital importancia que el estudiantado se encuentre en constante actualización y que conozca, de primera mano, los acontecimientos más relevantes de la sociedad. A este respecto, no se puede obviar que el ordenamiento jurídico se modifica a un ritmo trepidante, máxime si tenemos en cuenta las últimas reformas legislativas. Asimismo, hay que sumar que la realidad avanza todavía más rápido, lo cual provoca, en muchas ocasiones, que las normas queden desfasadas y obsoletas.

Además, desde nuestra perspectiva, el proceso de aprendizaje se alcanza de una forma más sencilla si, en lugar de analizar el articulado de una norma, el alumnado se enfrenta a un problema concreto al que tiene que ofrecer una respuesta satisfactoria, pues le permite ver la aplicabilidad práctica de la asignatura y aproximarse a la realidad existente. A partir de esta noticia, el discente debe llevar a cabo un esfuerzo de comprensión y acudir a la norma jurídica que sea de aplicación. Si tratamos de realizar un símil, esta tarea consistiría en recurrir a un esquema similar al de la analogía *iuris:* operar de lo particular a lo general para, más tarde, aplicar lo general obtenido a lo particular.

<sup>48</sup> BERGMANN, J. y SAMS, A., "What Is Flipped Learning? Flipped Learning Network (FLN)", 2014; *Flip your Classroom: Reach Every Student in Every Class Every day*, ISTE, Washington, DC, ASCD, Alexandria, Virginia, 2012. Para más información, BERENGUER ALABALADEJO, C., "Acerca de la utilidad del aula invertida o *flipped classroom*", en TORTOSA YBÁÑEZ, M. T. y GRAU COMPANY, S./ÁLVAREZ TERUEL, J. D. (coords.), *XIV Jornadas de redes de investigación en docencia universitaria. Investigación, innovación y enseñanza universitaria: enfoques pluridisciplinares*, Universidad de Alicante, Alicante, 2016, pp. 1468-1469.

A ello, hemos de anudar una cuestión que apuntamos con anterioridad. Así, tuvimos ocasión de señalar que, en la actualidad, la obtención de la información no supone un problema para el estudiantado. El acceso a internet permite disponer de una cantidad tan ingente de datos (muchos de ellos incorrectos) que, incluso, se produce el efecto contrario: la desinformación. Por este motivo, entendemos que el papel que desempeñan los docentes es fundamental, ya que han de facilitar herramientas y criterios suficientes a los discentes para permitirles seleccionar aquella información relevante y útil.

Siguiendo las premisas que hemos ido destacando a lo largo del presente trabajo, estamos incorporando una metodología de innovación docente en las clases que, partiendo del conocimiento de la realidad actual, permite la participación del estudiantado, su trabajo autónomo y un entorno favorable para el debate jurídico. Todo ello ha sido posible gracias a un sistema basado en el aula invertida y a la gran funcionalidad de Moodle. En este sentido, el docente ha de proponer noticias relacionadas con el Derecho civil para que, a través del debate jurídico, sean analizadas y comentadas grupalmente por los discentes. En este escenario, el profesorado es el encargado de "dirigir" ese debate para que, a partir de esta tarea, el alumnado sea capaz de conocer lo que ocurre en su sociedad y ofrecer la respuesta más adecuada.

En primer lugar, la actividad consiste en seleccionar distintas noticias relacionadas con los apartados de la asignatura concreta (en nuestro caso, Derecho civil I impartida en el doble grado en Derecho y Administración de Empresas).

**EL PAÍS** 

**Internacional** 

 $=$ 

EUROPA · EE UU · MÉXICO · AMÉRICA LATINA · ORIENTE PRÓXIMO · ASIA · ÁFRICA · FOTOS · OPINIÓN · ÚLTIMAS NOTICIAS

#### ACCIDENTES AÉREOS > Un avión se estrella en China con 132 personas a bordo

El vuelo MU5735 cayó sobre una zona montañosa en la región de Guanxi cuando cubría la ruta entre Kunming, en el suroeste, y Cantón, en el sudeste

*Imagen 7: Ejemplo noticia del periódico El País de 21/03/2022 escogida para el tema relativo a la desaparición, ausencia legal y declaración de fallecimiento*

Una vez realizado lo anterior, se remite al alumnado para que puedan leerla detenidamente y analizar los aspectos más relevantes que se plantean. Para compartir la noticia y llevar a cabo el precitado estudio, se decidió utilizar Moodle y, en concreto, la aplicación "Foro". Sin duda, Moodle tiene un gran potencial (en parte descubierto tras la situación generada por la COVID-19) y, dentro del mismo, la herramienta mencionada permite la comunicación asincrónica entre el docente y el estudiantado, sin que ambos tengan que estar al mismo tiempo en el aula. Esta última permite que, siguiendo las indicaciones del profesorado, los discentes puedan compartir sus impresiones, comentarios, etc.

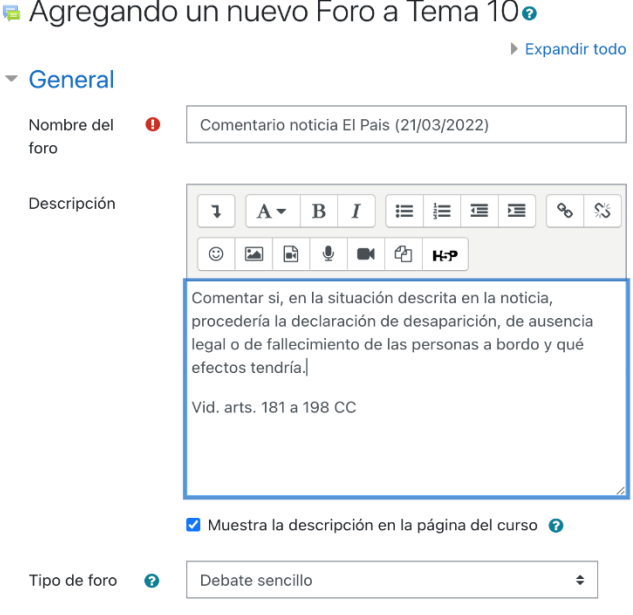

*Imagen 8: Ejemplo de configuración de un "Foro" de Moodle*

Para su configuración, es relevante que se incorpore una descripción adecuada de la tarea y que se decida el tipo de foro que se desea. En nuestro caso, optamos por el "Debate sencillo", ya que no se pretende que se abran diferentes líneas de debate, sino que se establezca un único canal a partir del cual se establezcan aquellas cuestiones importantes.

Asimismo, dependiendo de la finalidad que se pretenda obtener, otro aspecto a tener en cuenta es la posibilidad de exigir que se incorporen o no

documentos adjuntos y, en su caso, el número máximo permitido. En nuestra experiencia, en algunos casos se ha requerido que se adjunte un archivo en el que se detallen las circunstancias que el alumnado ha entendido como destacables e, incluso, se ha dejado la posibilidad de que se añadan varios documentos que, de algún modo, refuercen la tesis mantenida (*vid.*  sentencias judiciales, otras noticias relacionadas, artículos científicos, etc.).

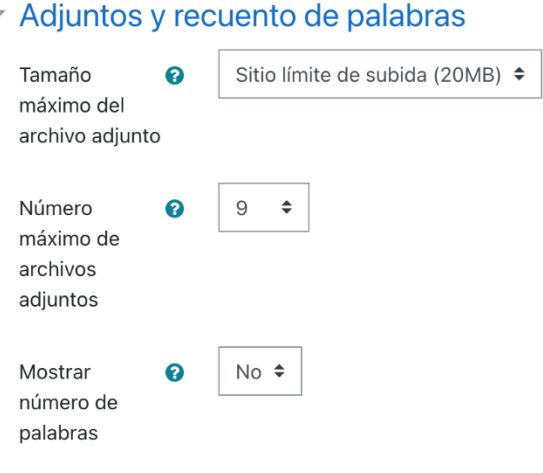

*Imagen 9: Ejemplo de configuración de archivos adjuntos en un "Foro" de Moodle*

Cabe destacar que el profesorado ocupa un papel esencial en el adecuado desarrollo del debate en el "Foro" al actuar como moderador. Así las cosas, debe verificar que los comentarios que se incluyen por el estudiantado sean acordes a la noticia propuesta y que son respetuosos para el resto de los compañeros. Hay que tener en cuenta que ciertos temas pueden resultar conflictivos y que, sin un adecuado control, se puede producir un clima poco deseable y en el que no se aporta nada al objeto de estudio. Si recuperamos, de nuevo, la idea anterior relativa al elevado número de información de que disponen el alumnado al acceder en internet, tenemos que señalar que el propio debate jurídico aporta criterios a estos últimos para comprender correctamente los textos a los que se enfrentes, así como para compararlos, estudiarlos en profundidad y saber escoger los que son más adecuados y completos.

Y es que, a nadie se escapa que, en algunas ocasiones las noticias no se redactan con todo el rigor que sería deseable (máxime en las redes sociales) e incorporan términos que no son precisos desde el punto de vista del Derecho. En determinadas situaciones, se confunden conceptos o se recurre a figuras jurídicas que no proceden al caso concreto. Por ello, el debate dirigido otorga herramientas para valorar y analizar críticamente las mismas y para seleccionar las fuentes que se presentan como más acertadas para el supuesto de hecho planteado.

Igualmente, debido a que el debate jurídico que se ha producido ha sido, a diferencia de lo que suele ser habitual, de carácter escrito, consideramos muy importante que este sistema se acompañe de una exposición presencial por parte del alumnado, generando grupos que compartan una visión concreta del caso. Este extremo permite perfeccionar la oralidad del estudiantado y favorece un entorno de conocimiento y confianza que concede más criterios para dilucidar sobre estas cuestiones. A ello, se puede anudar una exposición por parte del docente de algunas de las respuestas para que puedan comprobar aquellas que representan un buen ejemplo y, por el contrario, aquellas otras que no comparten esta característica.

Una vez expuesto, a grandes rasgos, el método propuesto, corresponde que apuntemos dos cuestiones de interés. En primer lugar, consideramos muy importante que el profesorado se implique en estas prácticas y que ofrezca *feedback* a los discentes. A este respecto, si se solicita un documento adjunto se debe revisar y corregir para que el estudiante pueda conocer los posibles errores u omisiones que ha cometido. Asimismo, en el propio "Foro" se tiene que remarcar la solución que, en principio, es la más deseable, los motivos de este extremo y los principales efectos jurídicos que se derivan.

En segundo y último lugar, conviene señalar que, en nuestro caso y para promover más, si cabe, el conocimiento de la realidad actual, incorporamos al sistema de evaluación continua un trabajo final en el que los propios estudiantes pueden seleccionar una o varias noticias relacionadas con la asignatura y realizar un comentario.

#### **III. Bibliografía.**

ARBIZU BAKAIKOA, F., *La función docente del profesor universitario*, Universidad del País Vasco, Bilbao, 1994.

ARÍS REDÓ, N. y ORCOS, L., "Gamificación en el entorno educativo", *Edunovatic 2017. Conference proceedings: 2nd Virtual International Conference on Education, Innovation and ICT*, Universidad Internacional de La Rioja, 2018.

ARTILES, J., AGUIAR, M. V. y RODRÍGUEZ, J., "El uso didáctico de los entornos personales de aprendizaje en el alumnado del grado", *Píxel-Bit. Revista de Medios y Educación*, vol. 51, 2017.

BERENGUER ALABALADEJO, C., "Acerca de la utilidad del aula invertida o *flipped classroom*", en TORTOSA YBÁÑEZ, M. T., GRAU COMPANY, S. y ÁLVAREZ TERUEL, J. D. (coords.), *XIV Jornadas de redes de investigación en docencia universitaria. Investigación, innovación y enseñanza universitaria: enfoques pluridisciplinares*, Universidad de Alicante, Alicante, 2016.

BERGMANN, J. y SAMS, A.,

- *Flip your Classroom: Reach Every Student in Every Class Every day*, ISTE, Washington, DC, ASCD, Alexandria, Virginia, 2012.

"What Is Flipped Learning? Flipped Learning Network (FLN)", 2014.

CABERO, J., BARROSO, J. y LLORENTE, M. C., "El diseño de Entornos Personales de Aprendizaje y la formación de profesores en TIC", *Digital Education Review*, vol. 18, 2010.

DE LA ORDEN, A., "Formación, selección y evaluación del profesorado universitario", *Bordón: Revista de pedagogía,* nº 266, 1987.

GARCÍA-VALCÁRCEL MUÑOZ-REPISO, A., "La función docente del profesor universitario, su formación y desarrollo profesional", en GARCÍA-VALCÁRCEL MUÑOZ-REPISO, A. (coord.), *Didáctica universitaria*, La Muralla S.A., Madrid, 2001.

HEASLIP, G., DONOVAN, P. y CULLEN, J. G., "Student response systems and learner engagement in large classes", *Active Learning in Higher Education*, vol. 1, nº 15, 2014.

LÓPEZ MAS, P. J., BUSTOS MORENO, Y., CREMADES GARCÍA, P., ESTEVE GIRBES, J., LÓPEZ RICHART, J., LÓPEZ SÁNCHEZ, C., MORENO MARTÍNEZ, J. A., ORTIZ FERNÁNDEZ, M. y VERA VARGAS, R. M.: "Una adaptación forzosa al modelo de docencia dual gracias a Moodle en los estudios de Derecho civil a causa del COVID-19", en SATORRE CUERDA, R. (coord.), *Redes de Investigación e Innovación* 

*en Docencia Universitaria*, Alicante, Universidad de Alicante. Instituto de Ciencias de la Educación.

LÓPEZ MAS, P. J., CREMADES GARCÍA, P., ESTEVE GIRBES, J., LÓPEZ RICHART, J., LÓPEZ SÁNCHEZ, C., MORENO MARTÍNEZ, J. A. y ORTIZ FERNÁNDEZ, M., "Game is not over: una nueva experiencia de gamificación en la docencia del Derecho a través de Trivinet", en ROIG-VILA, R. (ed.), *La docencia en la Enseñanza Superior. Nuevas aportaciones desde la investigación e innovación educativas*, Octaedro, Barcelona, 2020.

LÓPEZ RICHART, J., "El Proceso de Bolonia: ¿una oportunidad para la modernización de la enseñanza del Derecho?", en ÁLVAREZ TERUEL, J. D., TORTOSA YBÁÑEZ, M. T. y PELLÍN BUADES, N. (coords.), *Redes de investigación docente universitaria: innovaciones metodológicas*, Universidad de Alicante, Alicante, 2011.

MARTÍNEZ MARTÍNEZ, N., BERENGUER ALBALADEJO, C., BUSTOS MORENO, Y., EXTREMERA FERNÁNDEZ, B., LÓPEZ MAS, P., LÓPEZ SÁNCHEZ, C., MÚRTULA LAFUENTE, V., ORTIZ FERNÁNDEZ, M., RAMOS MAESTRE, A. y RIBERA BLANES, B., "Las e-flashcards y Brainscape como método de aprendizaje autónomo del Derecho civil en el Grado en Turismo", en ROIG VILA, R. (dir.), *Redes de Investigación e Innovación en Docencia Universitaria. Volumen 2019,* Instituto de Ciencias de la Educación, Universidad de Alicante, 2019.

MARTÍNEZ MARTÍNEZ, N., BERENGUER ALBALADEJO, C., CABEDO SERNA, L, EVANGELIO LLORCA, R., LÓPEZ RICHART, J., MÚRTULA LAFUENTE, V., "Aprender Derecho jugando: Quizizz y su aplicación a la asignatura Regulación jurídico-civil del Turismo", en ROIG-VILA, R. (ed.), *El compromiso académico y social a través de la investigación e innovación educativas en la Enseñanza Superior*, Octaedro, Barcelona, 2018.

ORTIZ FERNÁNDEZ, M., "La plataforma Moodle como instrumento de evaluación: criterios y consideraciones acerca de la creación de un examen tipo test", *Cuadernos Jurídicos del Instituto de Derecho Iberoamericano*, nº 1, 2021.

SÁNCHEZ I PERIS, F. J., "Gamificación", *Education in the knowledge society (EKS),* vol. 16, nº 2, 2015.

El presente libro colectivo recoge los resultados alcanzados en la ejecución de los Proyectos de Innovación Docente: "Juega y Aprende: la ludoteca jurídica 2.0, RENOVA-PID, UVSFPIE\_PID-1641711", dirigido por el Profesor Chaparro Matamoros; "Aprendizaje colaborativo de primer y segundo grado para la resolución de la problemática del deudor persona natural insolvente RENOVA-PID, UVSFPIE,\_PID-1639612", dirigido por el Profesor Gómez Asensio; y "Consolidación académica del blog jurídico on-line en la década digital, RENOVAPID, UV-SFPIE\_PID-1639324", dirigido por el Prof. Pedrosa López. El libro recoge las contribuciones de los miembros de los distintos Proyectos de Innovación Docente, así como de otros autores invitados que participaron como ponentes en el Congreso Internacional de Innovación Docente en Derecho "Actualización de la docencia y metodologías activas del aprendizaje en el entorno digital", celebrado los días 26 y 27 de mayo en la Facultat de Dret de la Universitat de València".